#### **COMUNICADO CONAB/MOC N.º 015, DE 16/06/2010**

### **1) SISTEMA PÚBLICO DE ESCRITURAÇÃO DIGITAL – SPED**

**1.1) FINALIDADE:** instituído pelo Decreto nº 6.022, de janeiro de 2007, o projeto do Sistema Público de Escrituração Digital – SPED faz parte do programa de Aceleração do Crescimento do Governo Federal (PAC 2007/2010) e constitui mais um avanço na informatização da relação entre o fisco e os contribuintes. De modo geral, consiste na modernização da sistemática atual do cumprimento das obrigações acessórias, transmitidas pelos contribuintes às administrações tributárias e aos órgãos fiscalizadores, utilizando-se da certificação digital para fins de assinatura dos documentos eletrônicos, garantindo assim a validade jurídica dos mesmos apenas na sua forma digital. É composto por cinco subprojetos, que são a Escrituração Contábil Digital – ECD, a Escrituração Fiscal Digital – EFD, a Nota Fiscal Eletrônica – NF-e, Nota Fiscal de Serviço Eletrônica – NFS-e e o Conhecimento de Transporte Eletrônico – CT-e.

### **1.2) OBJETIVOS:**

- a) promover a integração dos fiscos, mediante a padronização e compartilhamento das informações contábeis e fiscais, respeitadas as restrições legais;
- b) racionalizar e uniformizar as obrigações acessórias para os contribuintes, este objetivo será atingido com estabelecimento de transmissão única de distintas obrigações acessórias de diferentes órgãos fiscalizadores;
- c) tornar mais célere a identificação de ilícitos tributários, com a melhoria dos controles de processo, com a rapidez no acesso às informações e com a efetiva fiscalização das operações, resultante do cruzamento de dados de auditoria eletrônica.
- **1.3) ÁREA DE ATUAÇÃO:** todas empresas tributadas pelo lucro real.
- **1.4) ASSINATURA DIGITAL DOS DOCUMENTOS ELETRÔNICOS:** o SPED prevê que os livros e documentos fiscais que integram a escrituração dos contribuintes sejam emitidos de forma eletrônica, observando o disposto na Medida Provisória nº 2.200-2, de 24/08/2001, que instituiu a Infra-Estrutura de Chaves Públicas Brasileiras ICP-Brasil, que garante a autenticidade e a validade jurídica de documentos em forma eletrônica, que utilizem certificação digital. Portanto, os livros e documentos abrangidos pelo SPED serão assinados de forma digital pelo emissor (contribuinte/representante legal).

Podemos destacar os principais requisitos de segurança, que serão oferecidos por uma assinatura eletrônica, que são:

- a) Confidencialidade: garantia que somente as pessoas envolvidas no processo terão acesso às informações transmitidas de forma eletrônica;
- b) Integridade: garantia que o conteúdo de uma mensagem ou resultado de uma consulta não será alterado após sua transmissão;
- c) Autenticação: garantia de identificação das pessoas ou entidades envolvidas na comunicação;
- d) Não-repúdio: garantia que o emissor de uma informação transmitida de forma eletrônica, não negará sua autoria.
- **1.5) ADMINISTRAÇÃO DO SPED:** o Protocolo de Cooperação ENAT nº 2/2005 prevê que cabe à Receita Federal do Brasil a coordenação do desenvolvimento e implantação do sistema, comprometendo-se a zelar pela harmonização das soluções propostas, preservando as particularidades e a autonomia de cada ente signatário.

#### **COMUNICADO CONAB/MOC N.º 015, DE 16/06/2010**

Assim, fica determinado que o SPED será administrado pela Secretaria da Receita Federal com a participação de representantes indicados pelas administrações tributárias dos Estados, do Distrito Federal e dos Municípios, órgãos e entidades da administração pública federal direta e indireta que tenham atribuição legal de regulação, normatização, controle e fiscalização dos empresários e das sociedades empresárias.

Tendo em vista a legislação vigente, compete à Secretaria da Receita Federal:

- a) adotar as medidas necessárias para viabilizar a implantação e o funcionamento do SPED;
- b) coordenar as atividades relacionadas ao SPED;
- c) compatibilizar as necessidades dos usuários do SPED;
- d) estabelecer a política de segurança e de acesso às informações armazenadas no SPED.

### **2) ESCRITURAÇÃO FISCAL DIGITAL – EFD**

**2.1) A Escrituração Fiscal Digital – EFD:** é parte integrante do projeto SPED, e busca promover a integração dos fiscos federal, estaduais, Distrito Federal e municipais, mediante padronização, racionalização e compartilhamento das informações fiscais digitais, bem como integrar todo o processo relativo à escrituração fiscal, com a substituição do documentário em meio físico (papel) por documento eletrônico com validade jurídica para todos os fins.

A EFD, constitui "em um conjunto de escrituração de documentos fiscais e de outras informações de interesse dos fiscos das unidades federadas e da Receita Federal do Brasil bem como no registro de apuração de impostos referentes às operações e prestações praticadas pelo contribuinte".

A atual forma de escrituração de livros fiscais, será substituída por um arquivo digital que conterá a EFD, onde estarão englobadas todas as informações que hoje são prestadas por meio dos livros fiscais.

- **2.2) FUNCIONAMENTO DA EFD:** a partir da base de dados, referentes as operações da Conab, será gerada um arquivo digital de acordo com o leiaute estabelecido em Ato Cotepe, informando todos os documentos fiscais e outras informações de interesse dos fiscos federal, estadual, relativos ao período de apuração dos impostos ICMS e IPI. Este arquivo deverá ser submetido a importação e validação pelo Programa Validador e Assinador (PVA), fornecido pelo SPED.
- **2.3) QUEM ESTÁ OBRIGADO A EFD:** conforme Convênio ICMS nº 143/2006, a obrigatoriedade da EFD a partir de 01/01/2009, é para todos os contribuintes do ICMS e IPI, podendo ser dispensados dessa obrigação desde que a dispensa seja autorizada pelo fisco da unidade federada do contribuinte e pela Receita Federal do Brasil.

A obrigatoriedade da EFD, que atingiria inicialmente todos os contribuintes, foi restringida pelo Protocolo ICMS nº 77, de 18/09/2008, publicado no Diário Oficial da União de 19/09/2008. Este Protocolo também especificou o perfil de apresentação do arquivo contendo a EFD por contribuinte, que poderá ser detalhado (perfil "a") ou consolidado (perfil "b").

A Conab, por intermédio do protocolo ICMS 150/2009, teve sua obrigatoriedade alterada para a partir de 01/01/2010.

**2.4) RECEPÇÃO E VALIDAÇÃO DOS ARQUIVOS DA EFD:** a EFD somente terá validade para efeitos fiscais após a conformação de recebimento do arquivo, ou seja, não basta realizar a escrituração, é necessário o envio e a confirmação do seu recebimento para que se torne válida. Para tanto foi disponibilizado o programa que realizará a validação do conteúdo, a assinatura digital e a transmissão do arquivo ao SPED.

#### **COMUNICADO CONAB/MOC N.º 015, DE 16/06/2010**

- **2.5) PRAZO PARA ENTREGA:** conforme estabelecido no Ato Cotepe nº 15 de 19 de março de 2009, os arquivos da EFD referentes aos meses de janeiro a agosto de 2009, poderão ser entregues excepcionalmente até o dia 30 de setembro de 2009. Portanto a EFD deverá ser transmitida conforme prazo estabelecido pela SEFAZ da jurisdição do contribuinte.
- **2.6) CERTIFICADO DIGITAL:** o arquivo digital da EFD, deverá ser submetido ao programa validador fornecido pelo SPED, o qual verificará a consistência das informações constantes no arquivo. Após, será assinado digitalmente por meio de certificado digital tipo A-1 ou A-3, emitido por autoridade certificadora credenciada pelo ICP-Brasil.

A EFD poderá ser assinada por:

- a) o e-CNPJ que contenha a mesma base do CNPJ da empresa (radical);
- b) o e-CPF do seu representante legal da empresa no cadastro do CNPJ da RFB;
- c) a pessoa jurídica ou pessoa física com procuração eletrônica cadastrada no sítio da RFB.
- **2.7) ABRANGÊNCIA:** o arquivo digital da EFD, substituirá a escrituração e impressão dos seguintes livros em meio físico (papel):
	- a) registro de Entradas;
	- b) registro de Saídas;
	- c) registro de Inventário;
	- d) registro de Apuração do IPI;
	- e) registro de Apuração do ICMS.

O arquivo digital da EFD, bem como os documentos fiscais que deram origem a escrituração, deverão ser mantidos na forma e prazos estabelecidos para guarda de documentos fiscais, previstos na legislação tributária.

O contribuinte obrigado a emitir a EFD, a critério da unidade federada de sua jurisdição, poderá ser dispensado das obrigações de entrega dos arquivos estabelecidos pelo Convênio ICMS nº 57/95. Caso o fisco da unidade federada não se manifeste a respeito da dispensa do envio dos arquivos do Sintegra, deverão continuar sendo enviados, além da EFD.

### **2.8) FLUXOGRAMA DA TRANSMISSÃO DA EFD:**

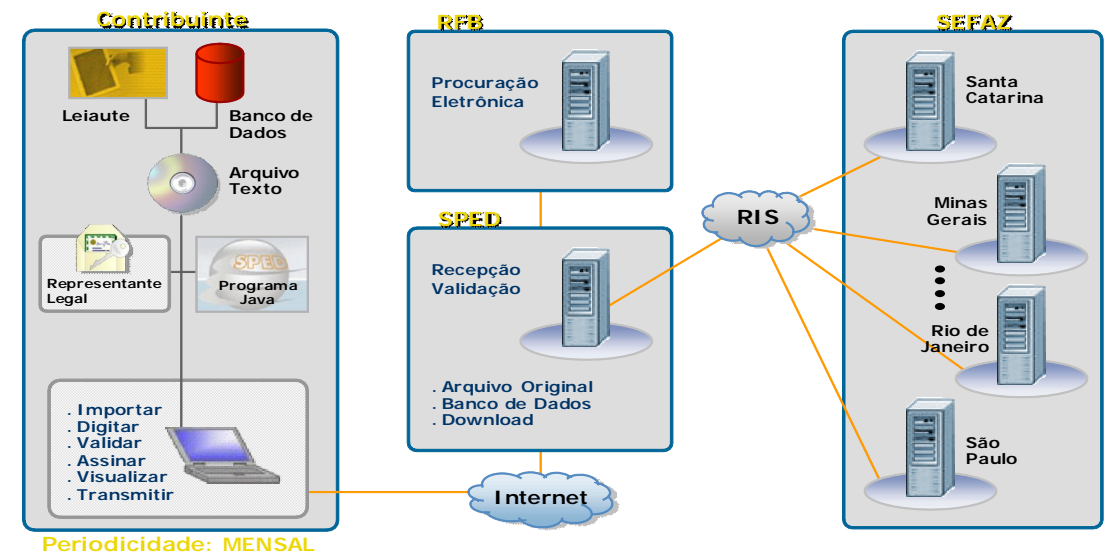

Fonte: Secretaria da Receita Federal do Brasil – Portal do SPED

**COMUNICADO CONAB/MOC N.º 015, DE 16/06/2010**

- **2.9) ROTEIRO PARA TRANSMISSÃO DA EFD:** como baixar o programa validador e assinador da EFD e o Receitanet:
	- a) acessar o sitio da Receita Federal do Brasil;

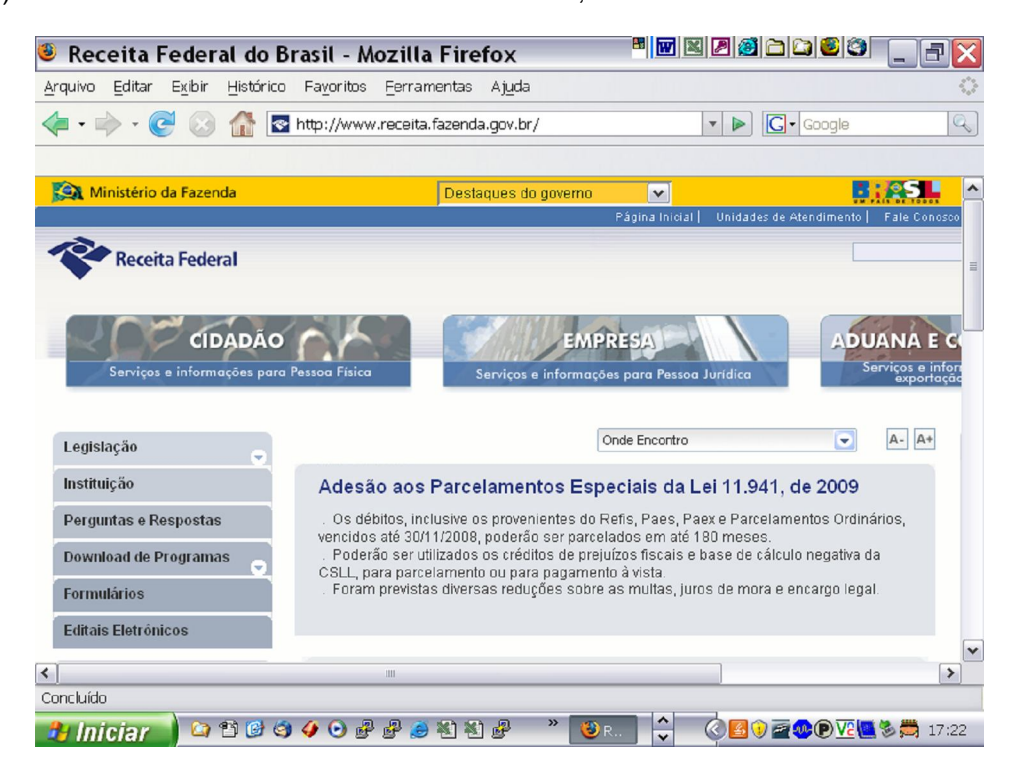

b) no sitio da RFB clicar no link "SPED", e na seqüência selecionar "SPED FISCAL";

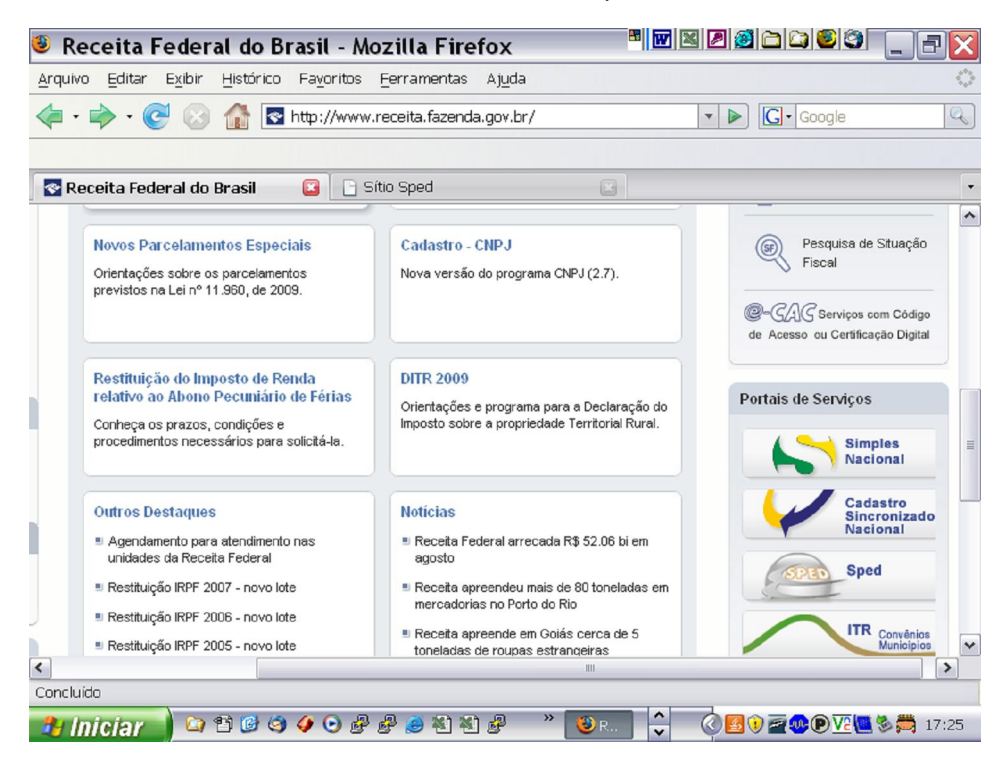

**COMUNICADO CONAB/MOC N.º 015, DE 16/06/2010**

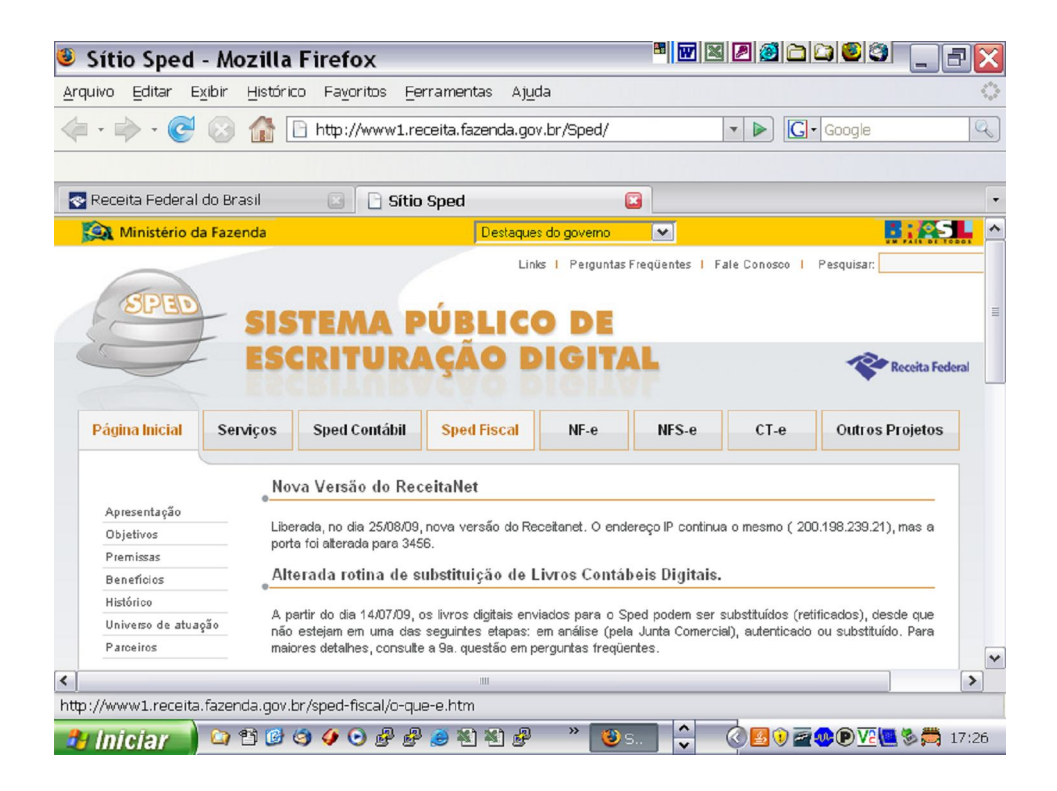

c) clicar em download, para baixar os programas "RECEITANET" e validador do "SPED FISCAL";

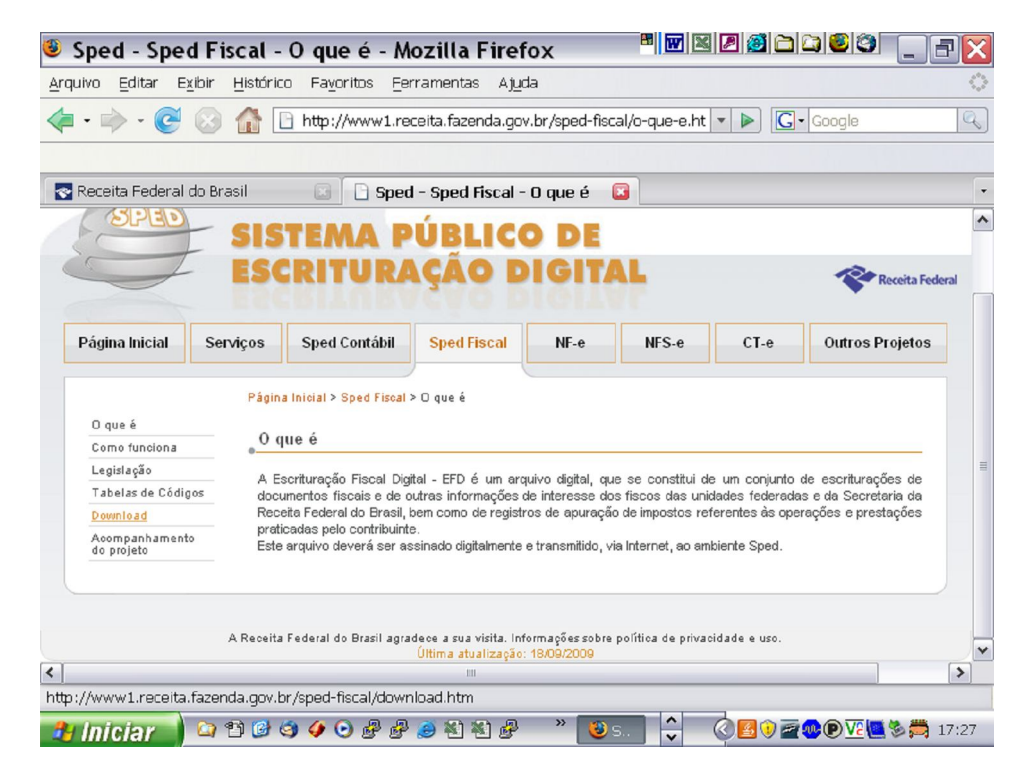

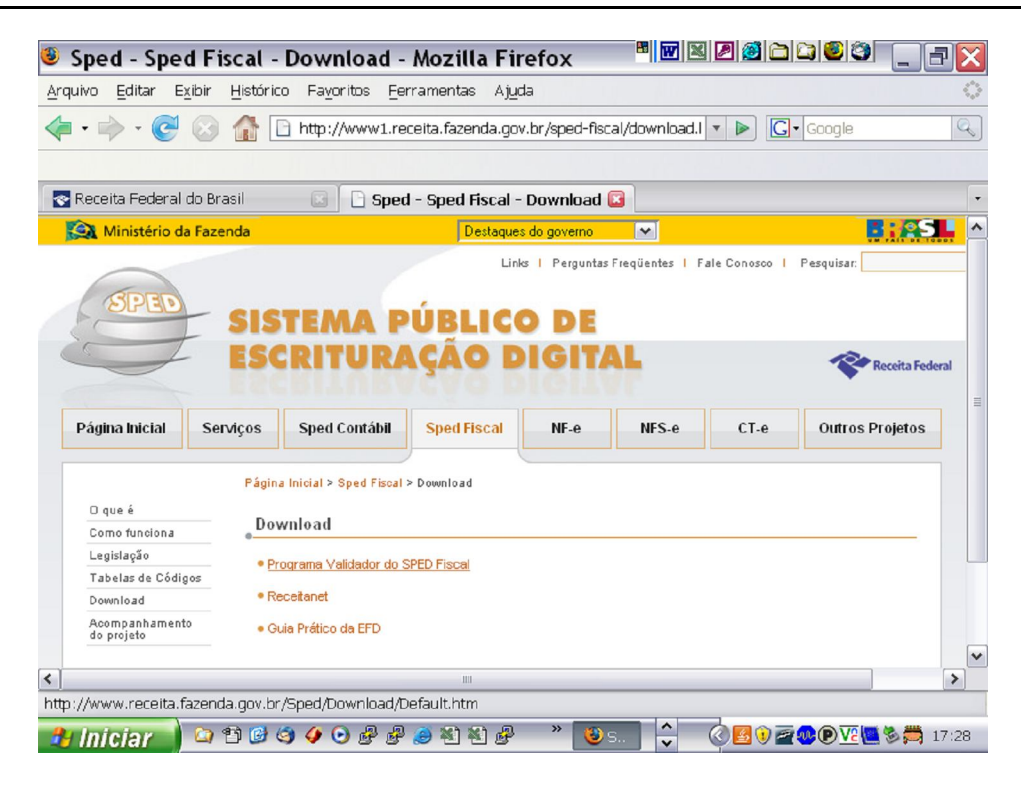

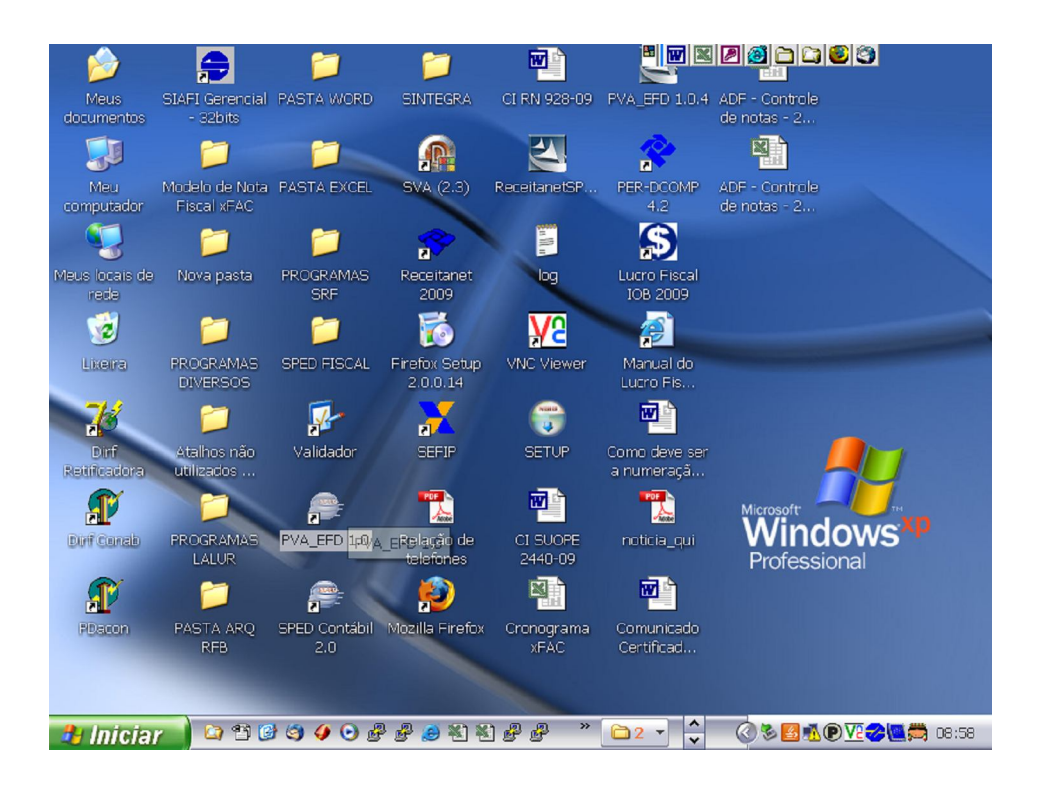

- d) procedimentos para gerar o arquivo da EFD no ambiente do SAAGRA:
	- d.1) solicitar ao técnico da Unidade Armazenadora, que através do SAAGRA, gere os arquivos da EFD, conforme abaixo:

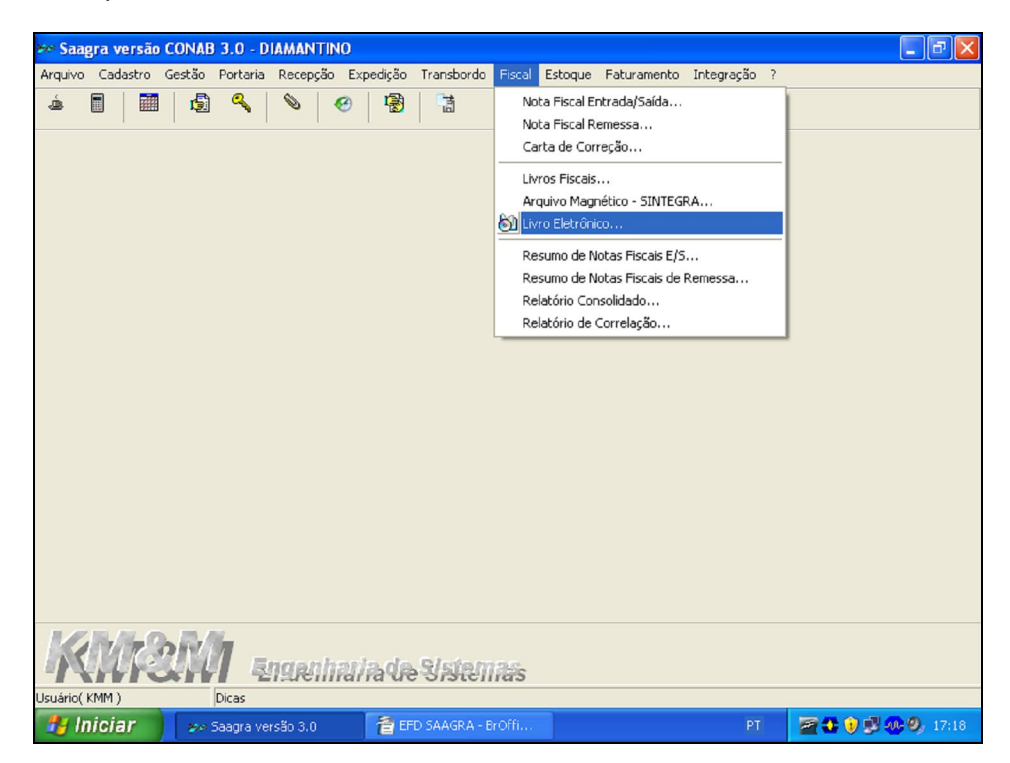

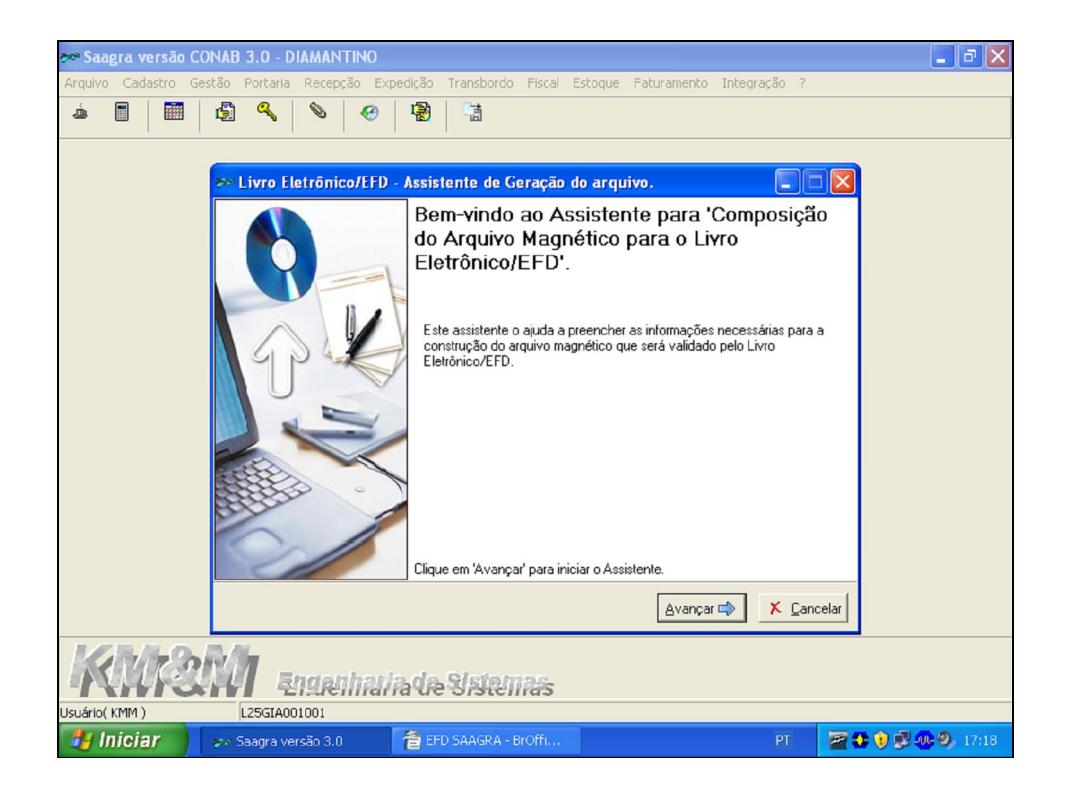

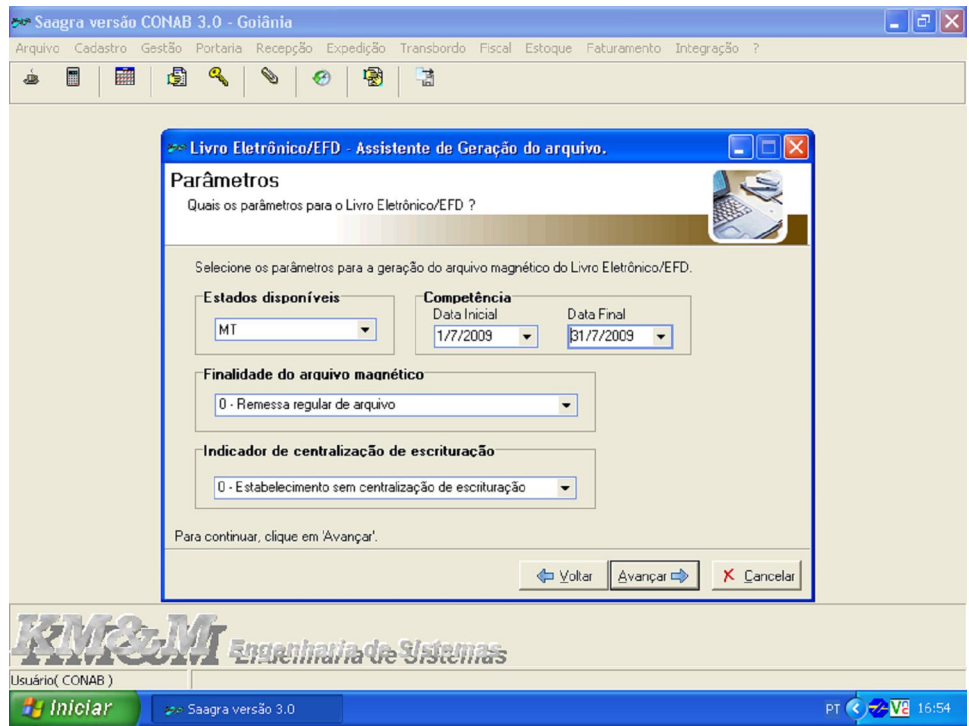

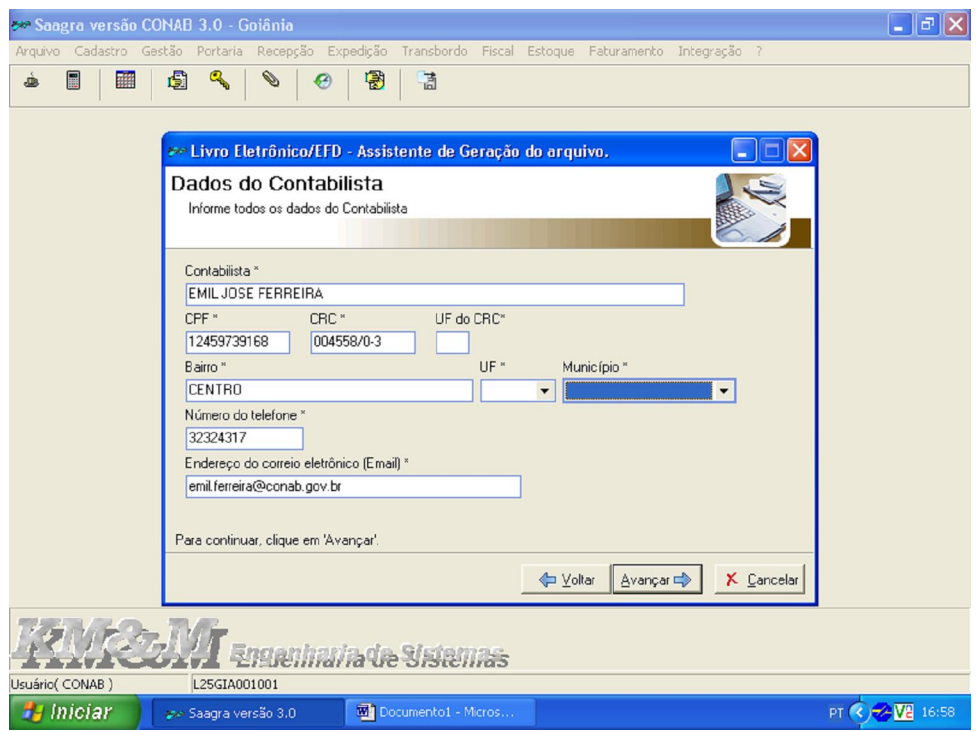

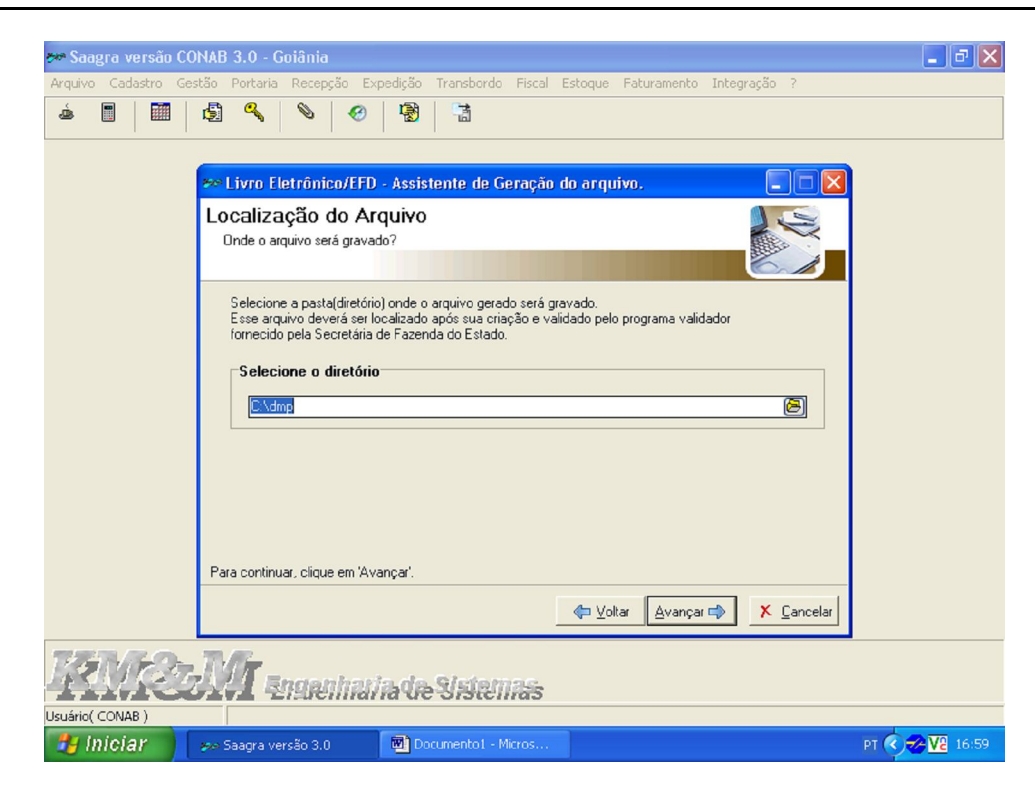

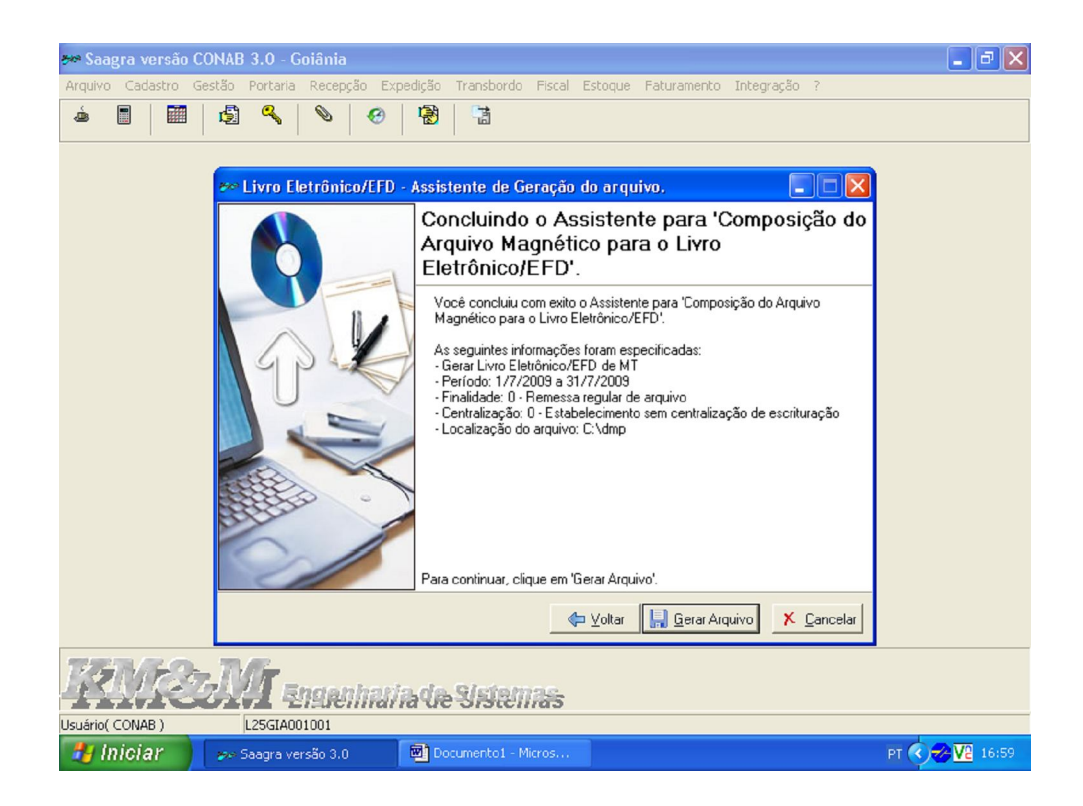

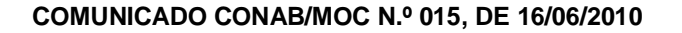

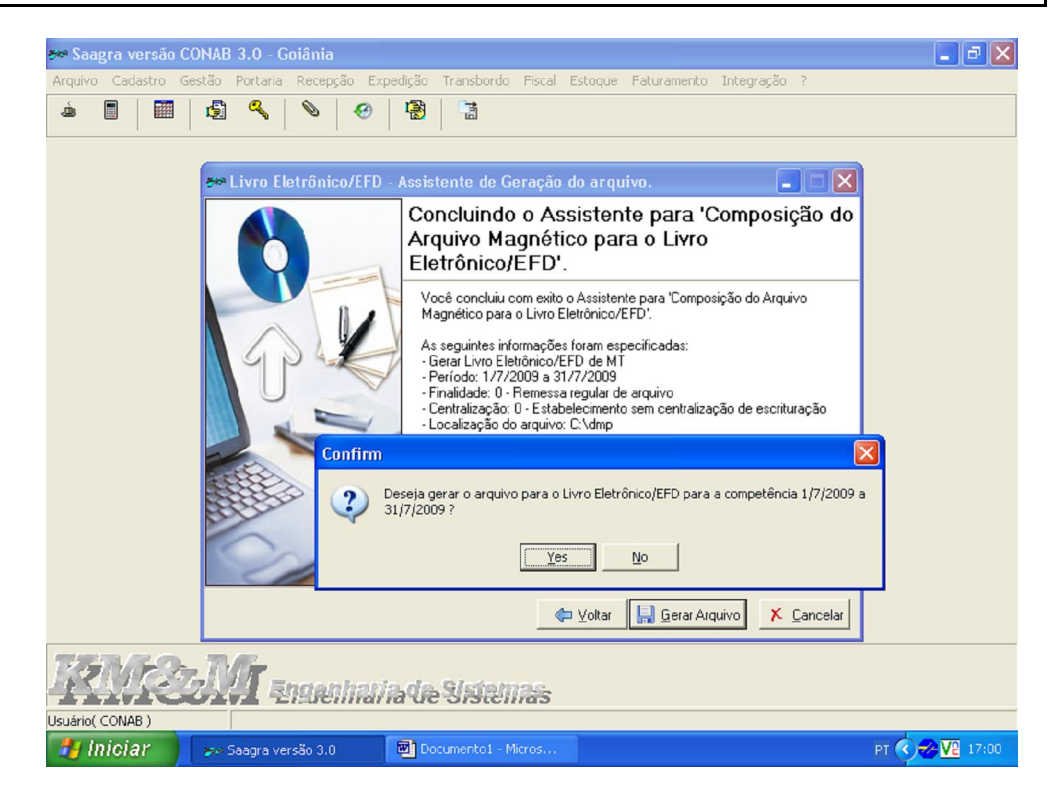

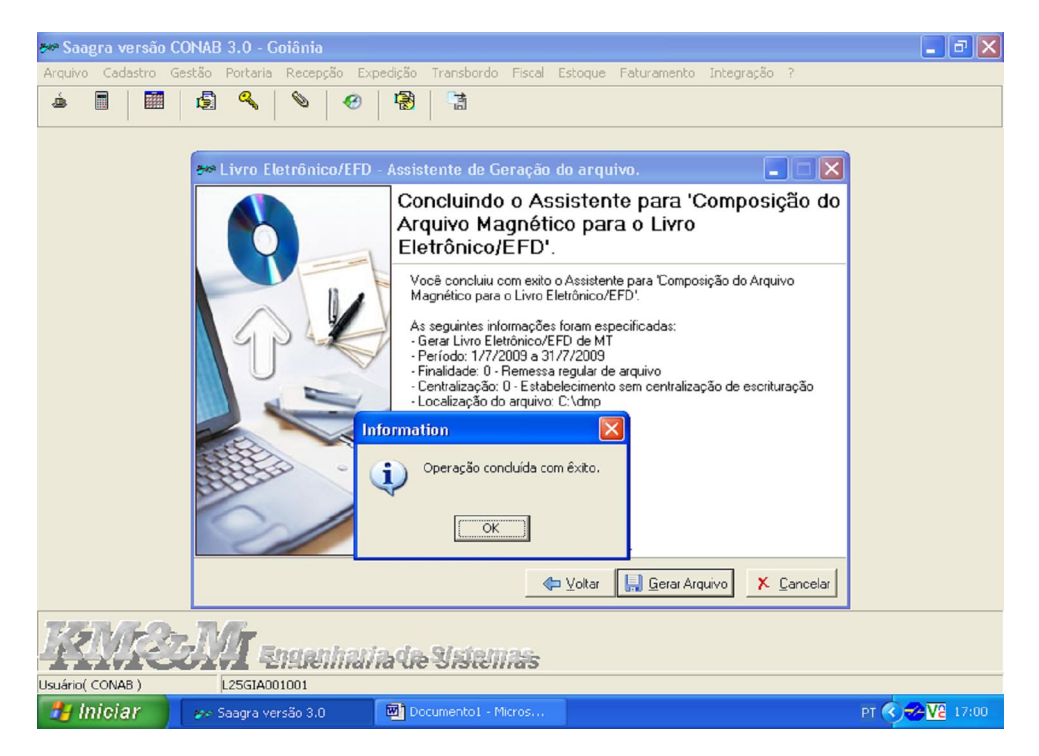

d.2) depois de gerado o arquivo da EFD pela UA, enviá-lo com extensão Txt, para o e-mail da Sureg, permitindo que o técnico encarregado de transmitir a escrituração, baixe em seu computador;

- e) procedimentos para gerar o arquivo da EFD no ambiente do xFac:
	- e.1) acessar o xFac e proceder conforme abaixo:

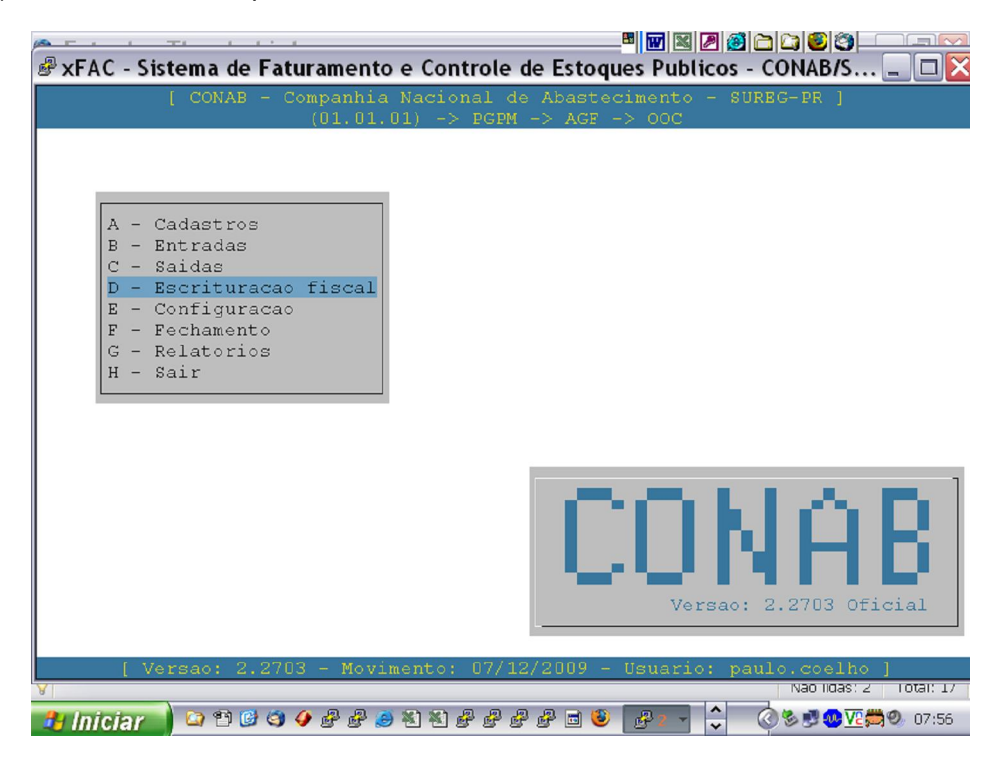

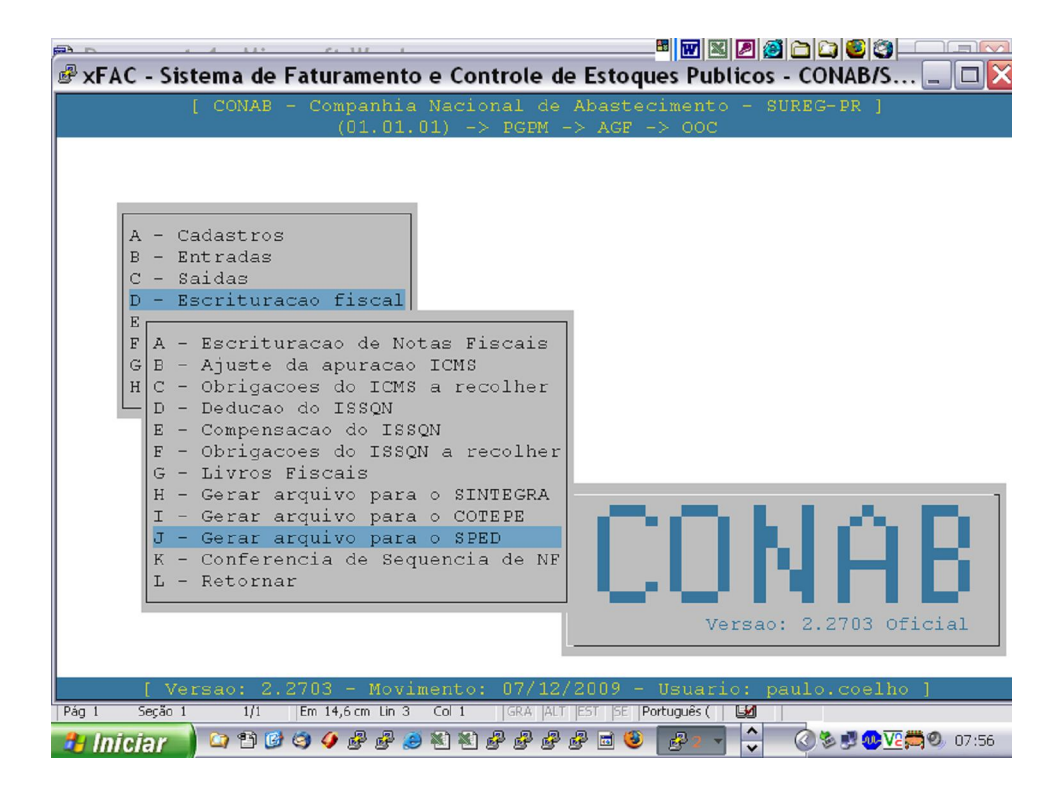

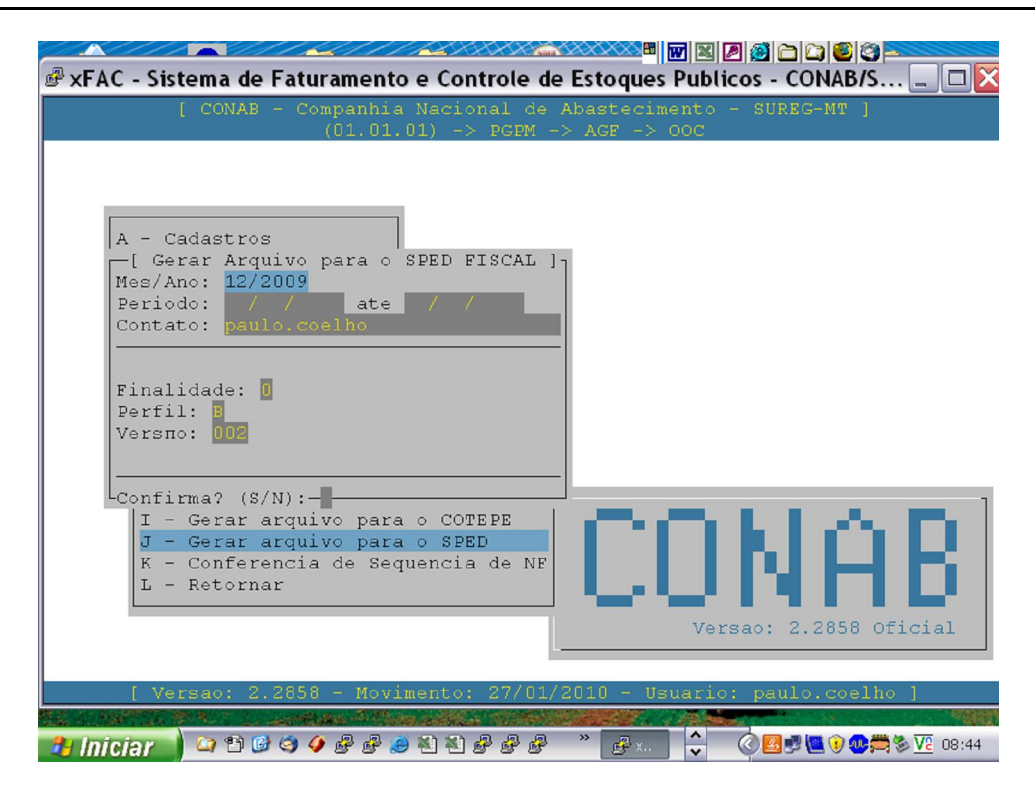

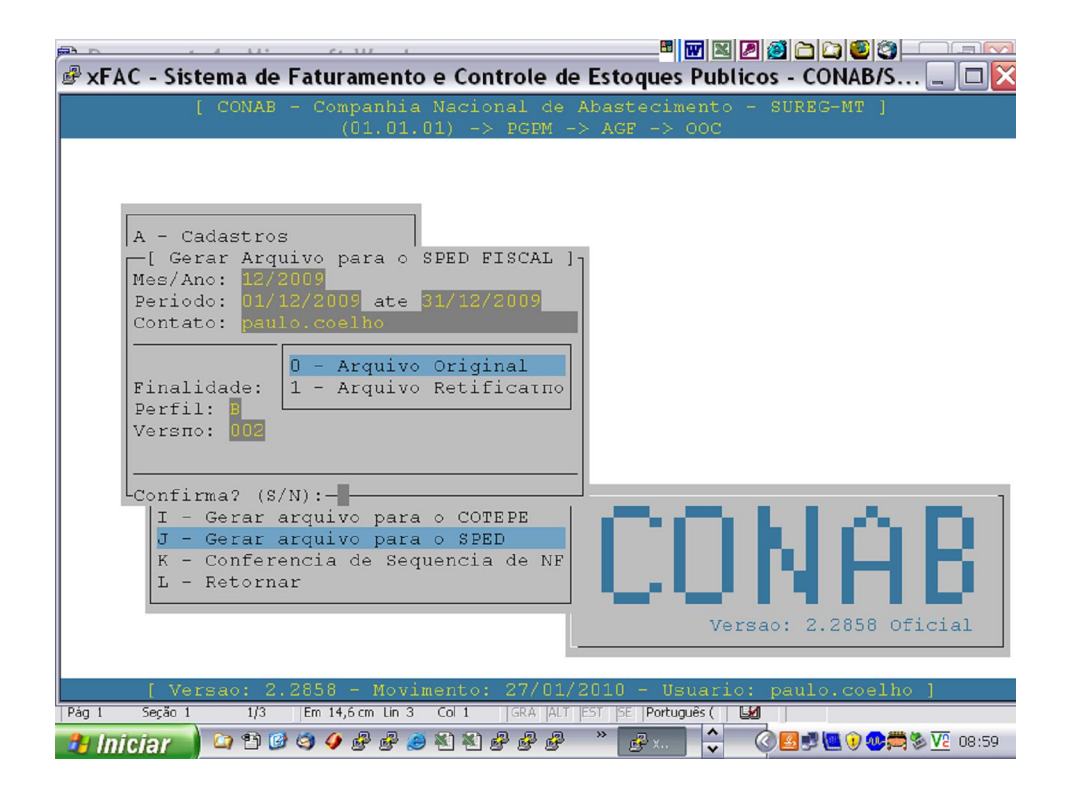

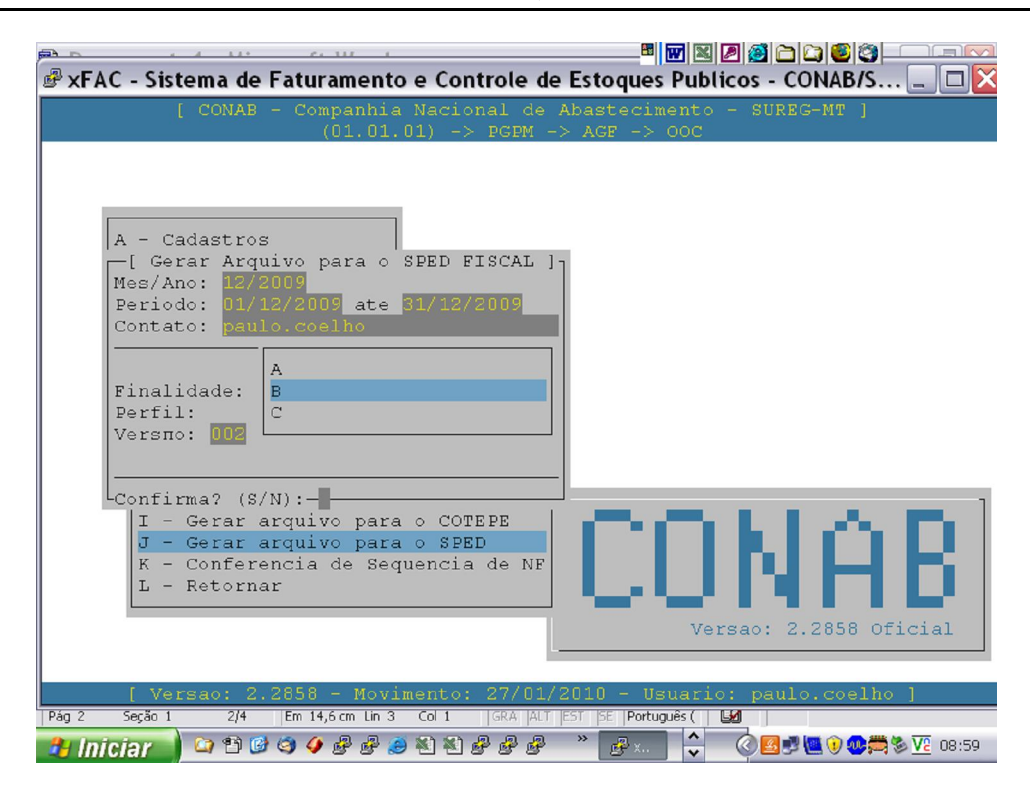

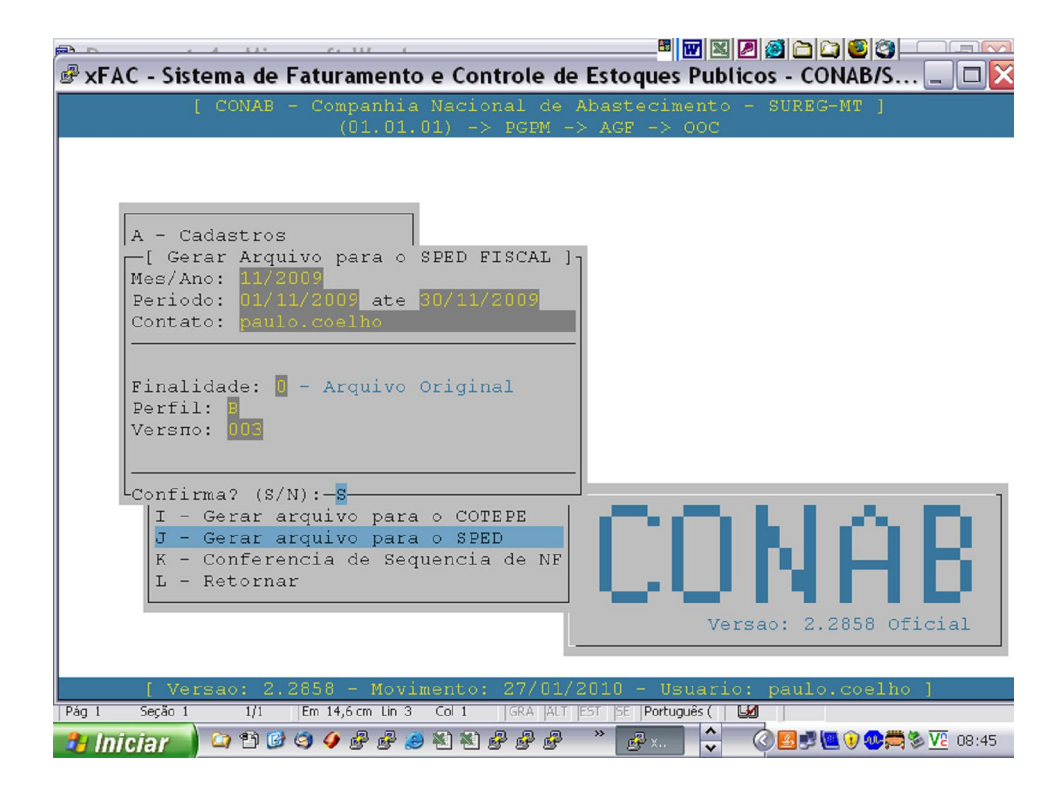

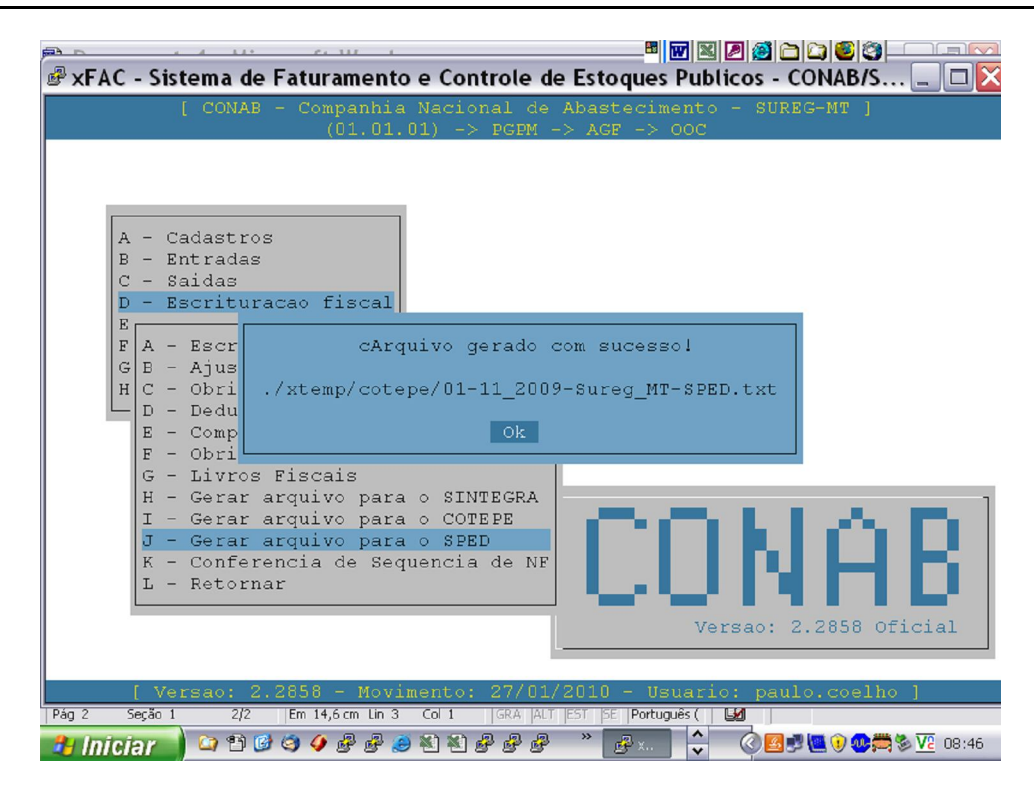

- f) procedimento para validação da EFD no programa da Receita Federal do Brasil:
	- f.1) abrir o programa validador e importar os arquivos gerados , conforme descritos nas subalíneas "d "e "e", para o programa validador da EFD, conforme abaixo:

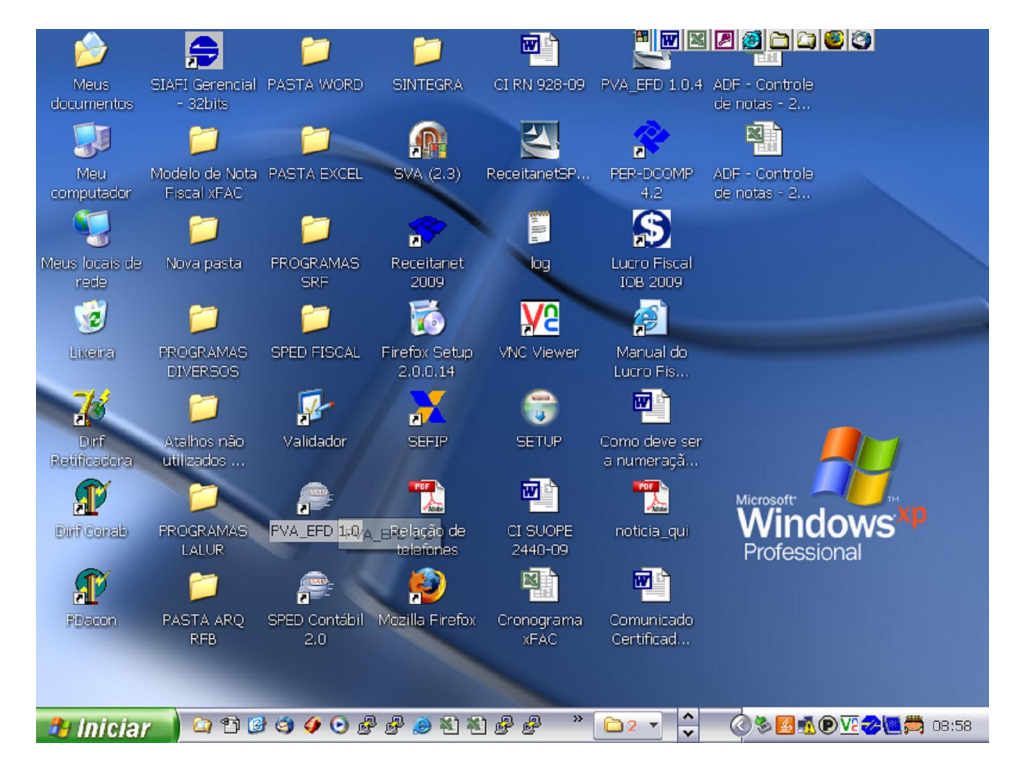

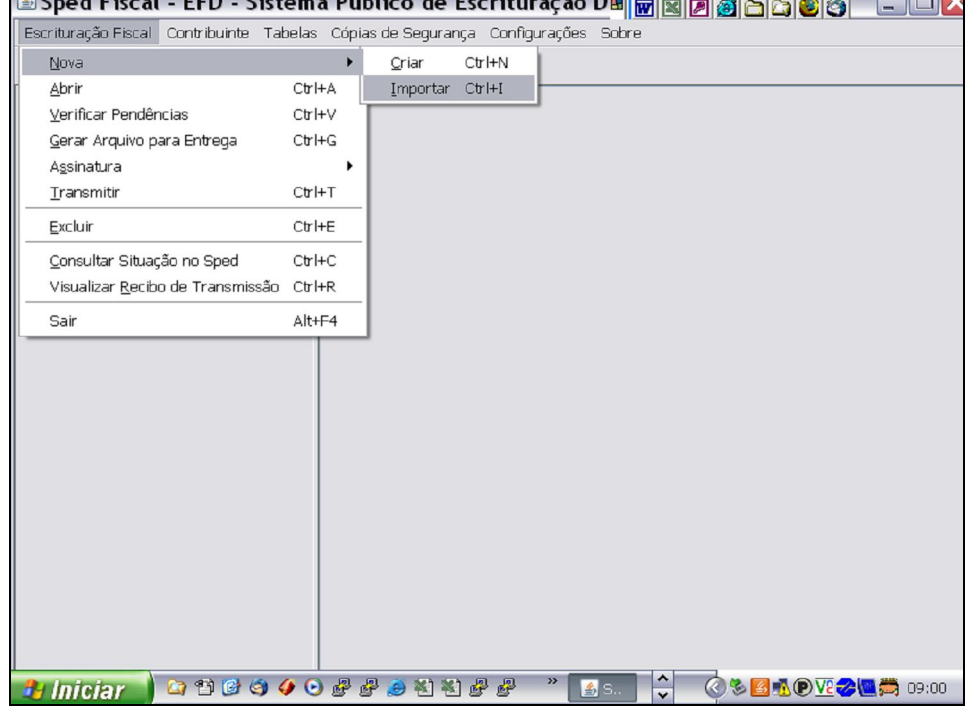

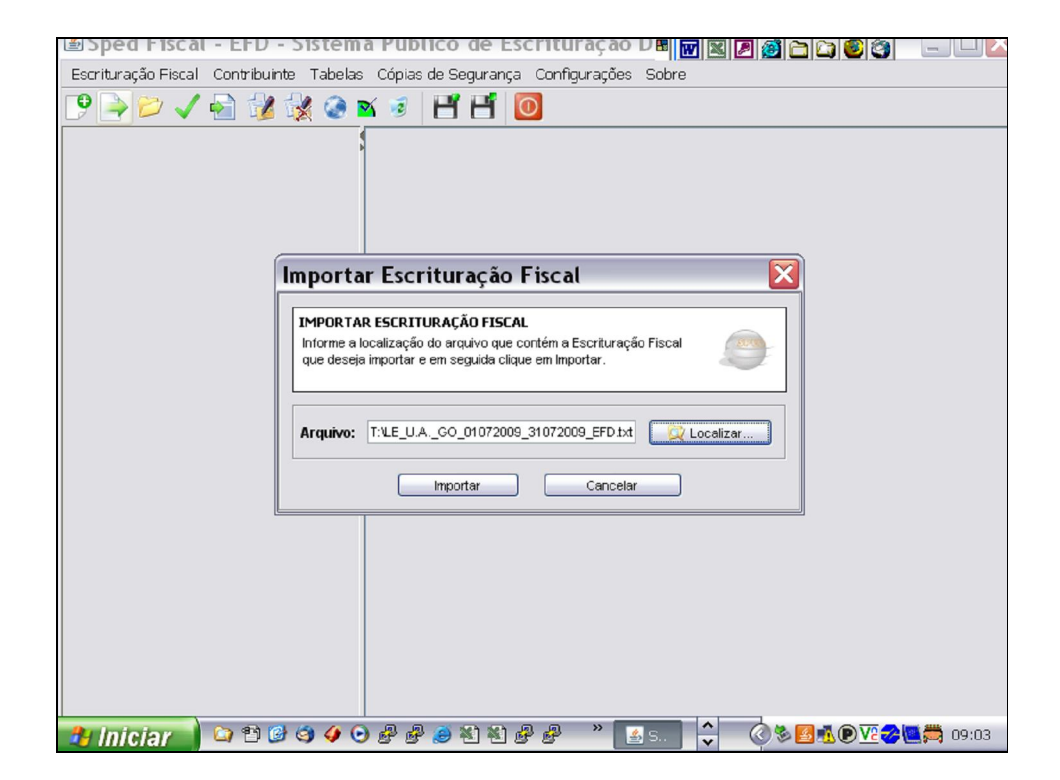

#### **COMUNICADO CONAB/MOC N.º 015, DE 16/06/2010**

f.2) não ocorrendo erro de validação ao executar o passo anterior, proceder a importação do arquivo da EFD para o programa validador, conforme abaixo:

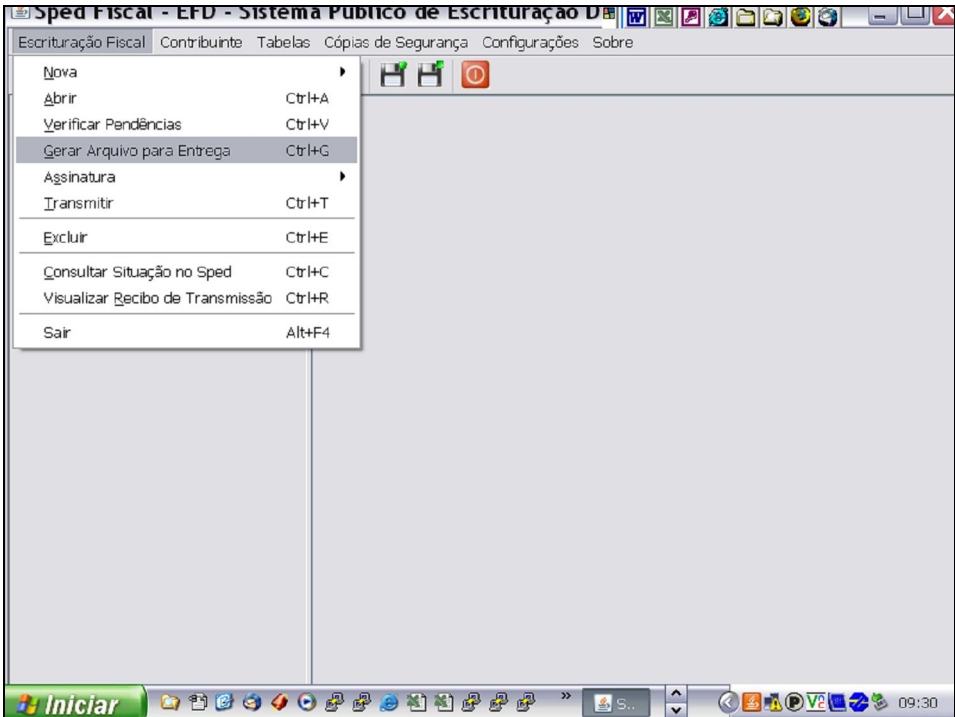

f.3) após concluído o passo anterior, iniciar os procedimentos de assinatura eletrônica da EFD, utilizando o Certificado Digital Tipo e-CPF A-3;

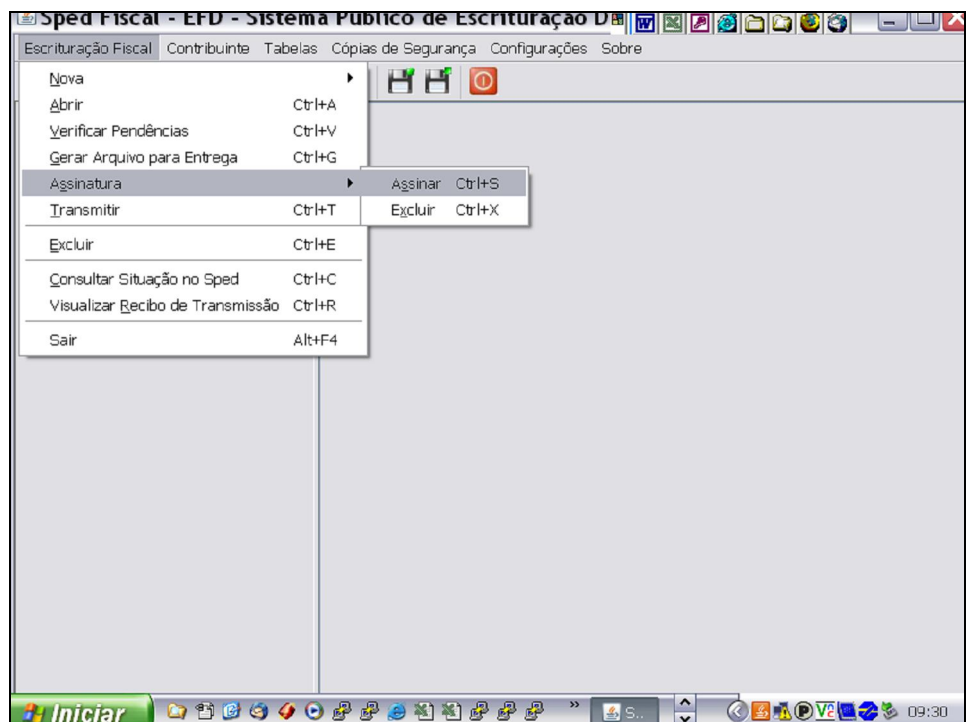

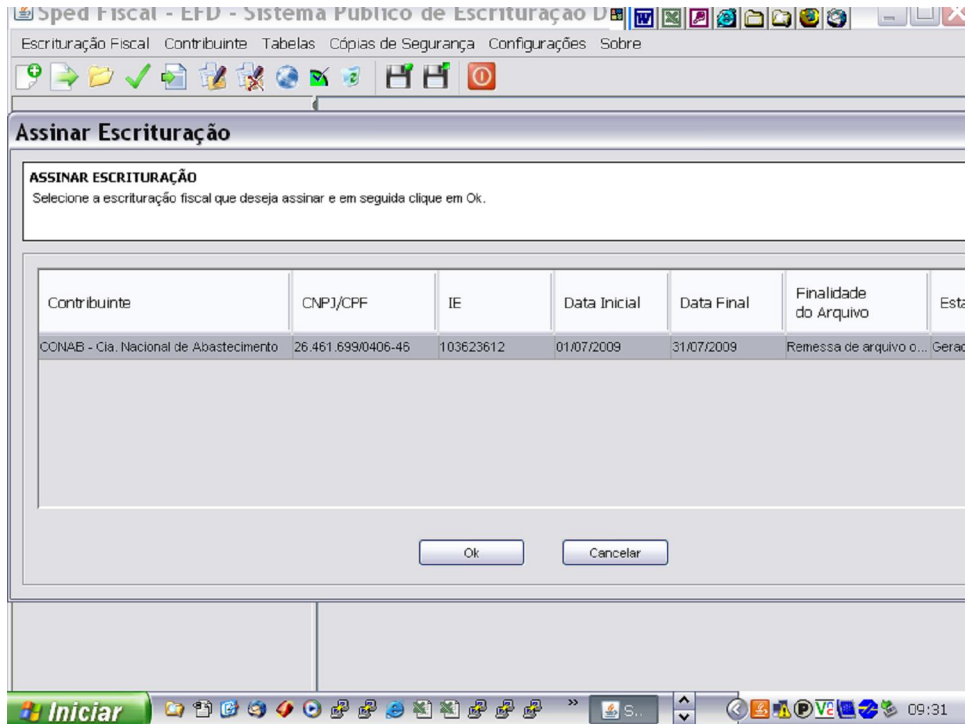

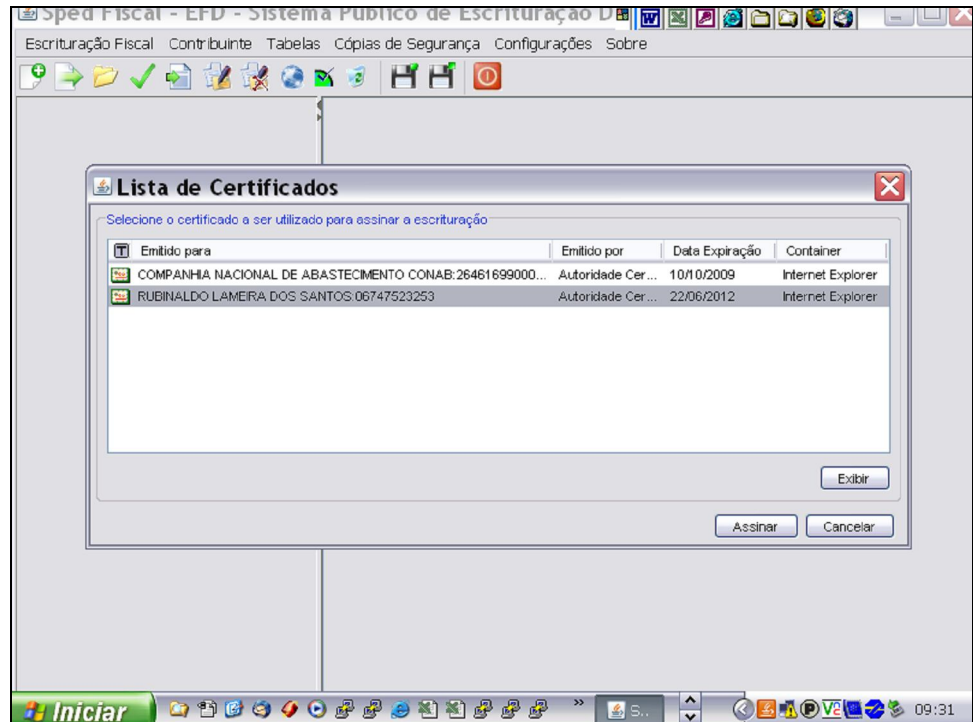

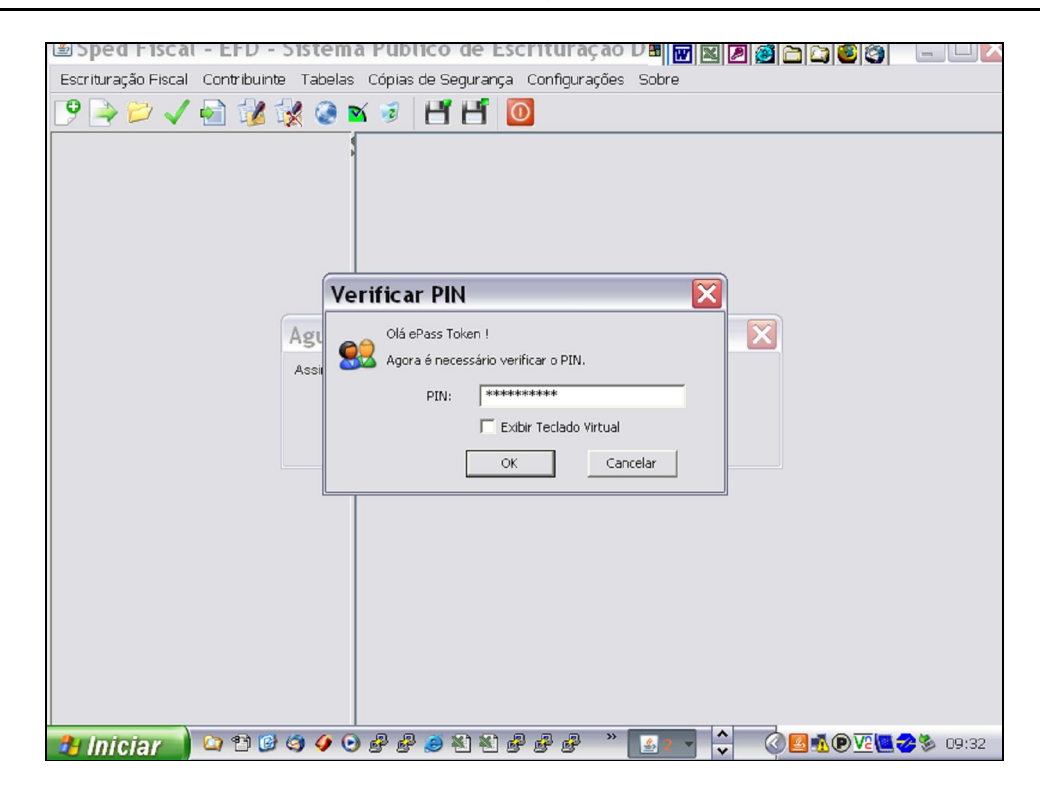

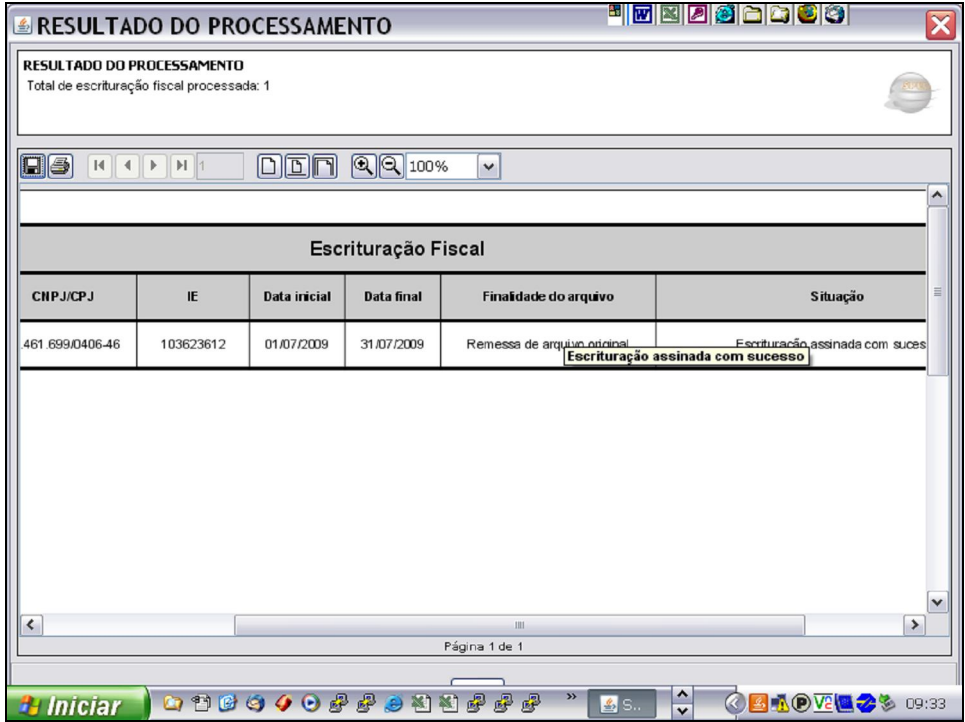

#### **COMUNICADO CONAB/MOC N.º 015, DE 16/06/2010**

f.4) concluído o processo de assinatura com êxito, iniciar os procedimentos de transmissão da EFD para a Receita Federal, conforme descrito;

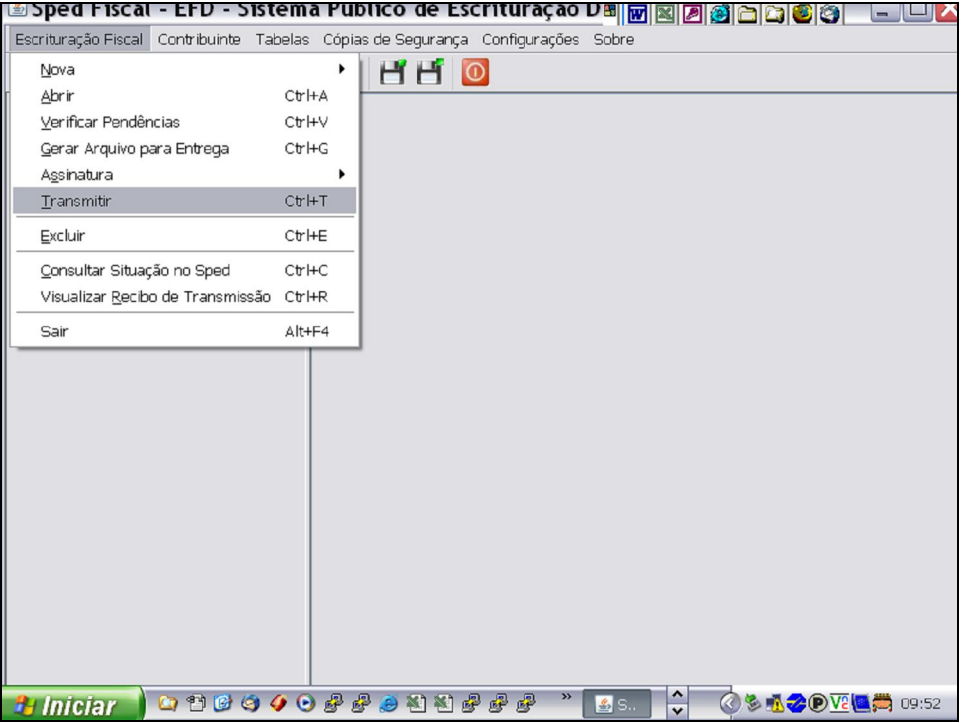

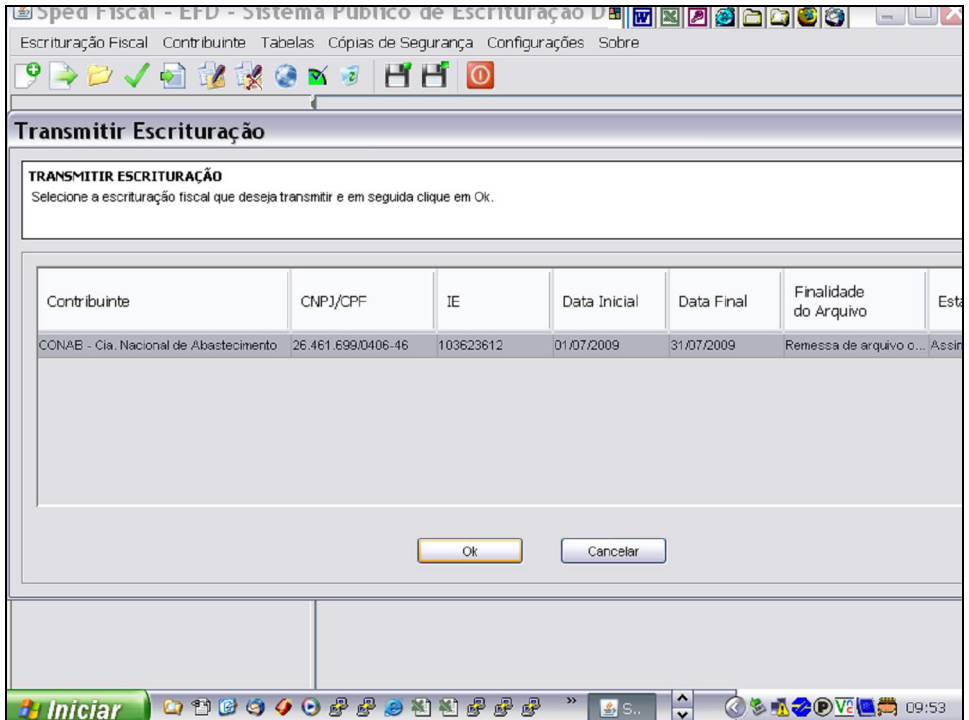

#### **COMUNICADO CONAB/MOC N.º 015, DE 16/06/2010**

f.5) transmitida a EFD, imprimir o recibo de transmissão, que garantirá que a EFD foi recepcionada com sucesso pela Receita Federal.

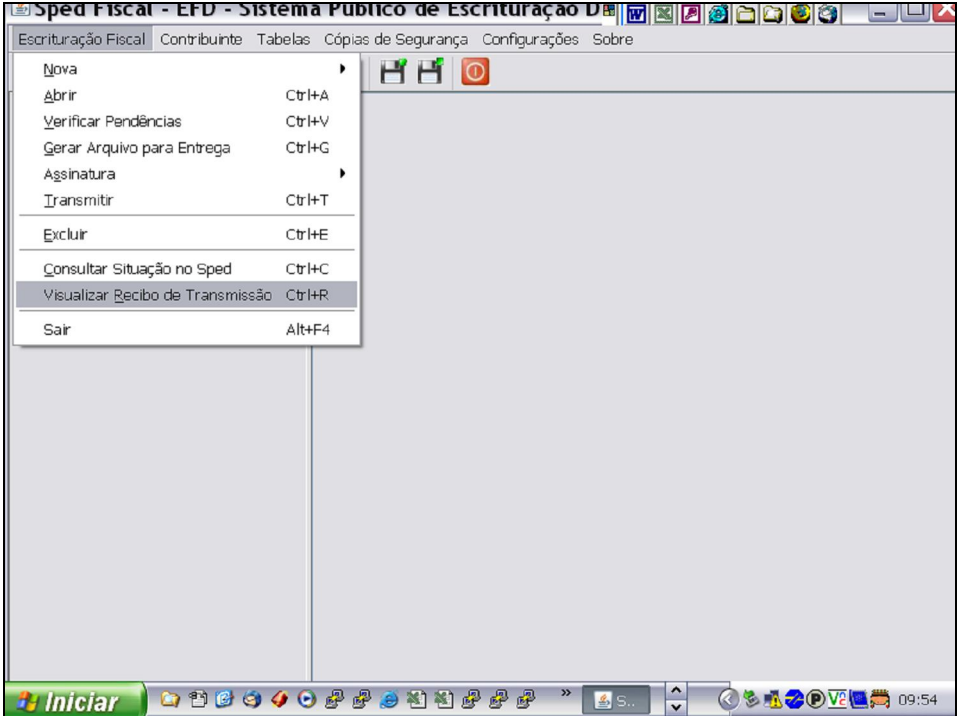

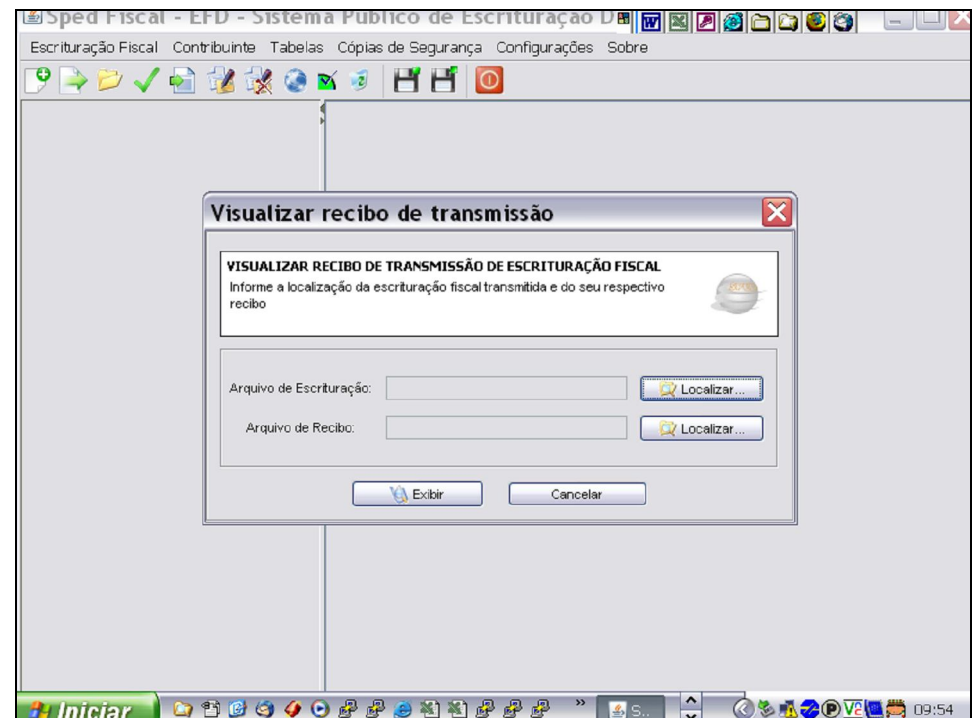